### Agenor de Toledo Fleury & Flávio Celso Trigo

Escola Politécnica da USP Departmento de Engenharia Mecânica

2024

# PME 3481 – Controle e aplicações

<span id="page-0-0"></span>[P](#page-6-0)ME 3481 – Controle e aplica¸c˜oes — Fleury & Trigo

Alocação de polos & LQR: exemplos

# Sistema dinâmico: pêndulo rotativo (Furuta)

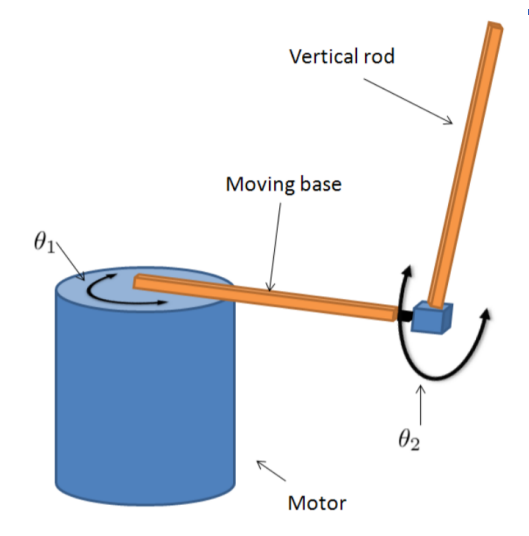

#### O equipamento foi desenvolvido por Furuta, Yamakita e Kobayashi no Instituto de Tecnologia de Tóquio (1992)

## Modelo matemático não linear Definem-se:

- $\triangleright$   $\theta_1$  [rad]: ângulo da haste horizontal
- $\rightarrow \theta_2$  [rad]: ângulo do pêndulo
- $\triangleright$   $U(t)$   $[V]$ : tensão de controle
- $\blacktriangleright$  momento de inércia da haste horizontal:  $J_1 = 0,005~[kg.m^2]$
- $\triangleright$  comprimento da haste horizontal:  $l_1 = 0, 2$  [m]
- $\blacktriangleright$  massa do pêndulo:  $M_2 = 0, 15$   $[m]$
- comprimento do pêndulo:  $l_2 = 0, 5$  [m]
- $\blacktriangleright$  momento de inércia do pêndulo:  $J_2 = \frac{M_2 l_2^2}{3} \ [kg.m^2]$
- **▶** coeficiente de torque do motor:  $K_{\phi} = 0,008$
- $\blacktriangleright$  relação de transmissão:  $N=15$
- $\triangleright$  resistência interna do motor:  $R = 2, 5$ [Ω]

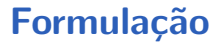

#### Parâmetros auxiliares:

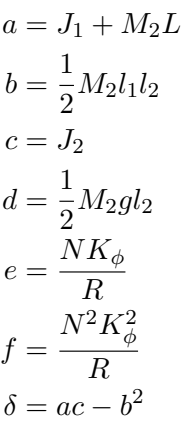

2 1

1

## Equações não-lineares de movimento

Pelo método de Lagrange, são obtidas as equações de movimento não-lineares:

$$
(J_1 + M_2 l_1^2)\ddot{\theta}_1 + \frac{1}{2} M_2 l_1 l_2 \ddot{\theta}_2 \cos \theta_2 - \frac{1}{2} M_2 l_1 l_2 \dot{\theta}_2^2 \sin \theta_1 = \tau(t) \quad (1)
$$

$$
J_2 \ddot{\theta}_2 + \frac{1}{2} M_2 l_1 l_2 \ddot{\theta}_1 \cos \theta_2 - \frac{1}{2} M_2 g l_2 \sin \theta_2 = 0 \quad (2)
$$

$$
NK_{\phi} \frac{U(t)}{R} - \frac{N^2 K_{\phi}^2}{R} \dot{\theta}_1 = \tau(t) \quad (3)
$$

## Equações linearizadas de movimento

O modelo linearizado em torno da configuração de equilíbrio instável  $\theta_1 = \theta_2 = \dot{\theta}_1 = \dot{\theta}_2 = 0$  é:

$$
\begin{bmatrix} J_1 + M_2 l_1^2 & \frac{1}{2} M_2 l_1 l_2 \\ \frac{1}{2} M_2 l_1 l_2 & J_2 \end{bmatrix} \begin{bmatrix} \ddot{\theta}_1 \\ \ddot{\theta}_2 \end{bmatrix} + \begin{bmatrix} 0 & 0 \\ 0 & -\frac{1}{2} M_2 g l_2 \end{bmatrix} \begin{bmatrix} \theta_1 \\ \theta_2 \end{bmatrix} = \begin{bmatrix} \tau \\ 0 \end{bmatrix}
$$
 (4)

#### O modelo da planta em espaço de estados fica:

$$
\begin{bmatrix} \dot{\theta}_1 \\ \dot{\theta}_2 \\ \ddot{\theta}_1 \\ \ddot{\theta}_2 \end{bmatrix} = \begin{bmatrix} 0 & 0 & 1 & 0 \\ 0 & 0 & 0 & 1 \\ 0 & -\frac{bd}{\delta} & -c\frac{K_{\phi}^2 N^2}{\delta R} & 0 \\ 0 & \frac{ad}{\delta} & b\frac{K_{\phi}^2 N^2}{\delta R} & 0 \end{bmatrix} \begin{bmatrix} \theta_1 \\ \theta_2 \\ \dot{\theta}_1 \\ \dot{\theta}_2 \end{bmatrix} + \begin{bmatrix} 0 \\ 0 \\ \frac{cK_{\phi} N}{\delta R} \\ -\frac{bK_{\phi} N}{\delta R} \end{bmatrix} U(t) \quad (5)
$$

<span id="page-6-0"></span>Supondo medidos os deslocamentos angulares absolutor  $\theta_1$  e  $\theta_2$ , o modelo de observação é dado por

$$
\begin{bmatrix} y_1 \\ y_2 \end{bmatrix} = \begin{bmatrix} 1 & 0 & 0 & 0 \\ 0 & 1 & 0 & 0 \end{bmatrix} \begin{bmatrix} \theta_1 \\ \theta_2 \end{bmatrix}
$$
 (6)

Pode-se, agora, efetuar o projeto de controladores pelos métodos de alocação de polos e LQR, conforme será apresentado a seguir

https://www.youtube.com/watch?v=XKzzWe15DEw